**FILED**  $APR 25 2000$ 

BETH PEEK

**ASSISTANT TRUSTEE** 

**MONTGOMERY, ALABAMA** 

UNITED STATES BANKRUPTCY COURT FOR THE MIDDLE DISTRICT OF ALABAMA 166 COMMERCE STREET - SUITE 202 P.O. BOX 173 MONTGOMERY, AL 36101-0173 PHONE (334) 262-8371 FAX (334) 262-8599 April 19, 2000

**CHAPTER THIRTEEN TRUSTEE** 

CURTIS C. REDING **TRUSTEE** 

> Richard S. Oda, Clerk United States Bankruptcy Court Post Office Box 1248 Montgomery, Alabama 36192

## RE: Report of Unclaimed Funds

Dear Mr. Oda:

The following Chapter 13 cases have been closed by Order of the Court; however, certain funds of the estates have been unpaid. Enclosed is check #4958 for \$1,364.31 representing those unpaid funds, and pursuant to Rule 3011 of the Rules of the Bankruptcy Procedure, below is an itemized listing of the names and addresses of those creditors, or debtors, not receiving full payment or refund, under the plans (due to checks not being negotiated).

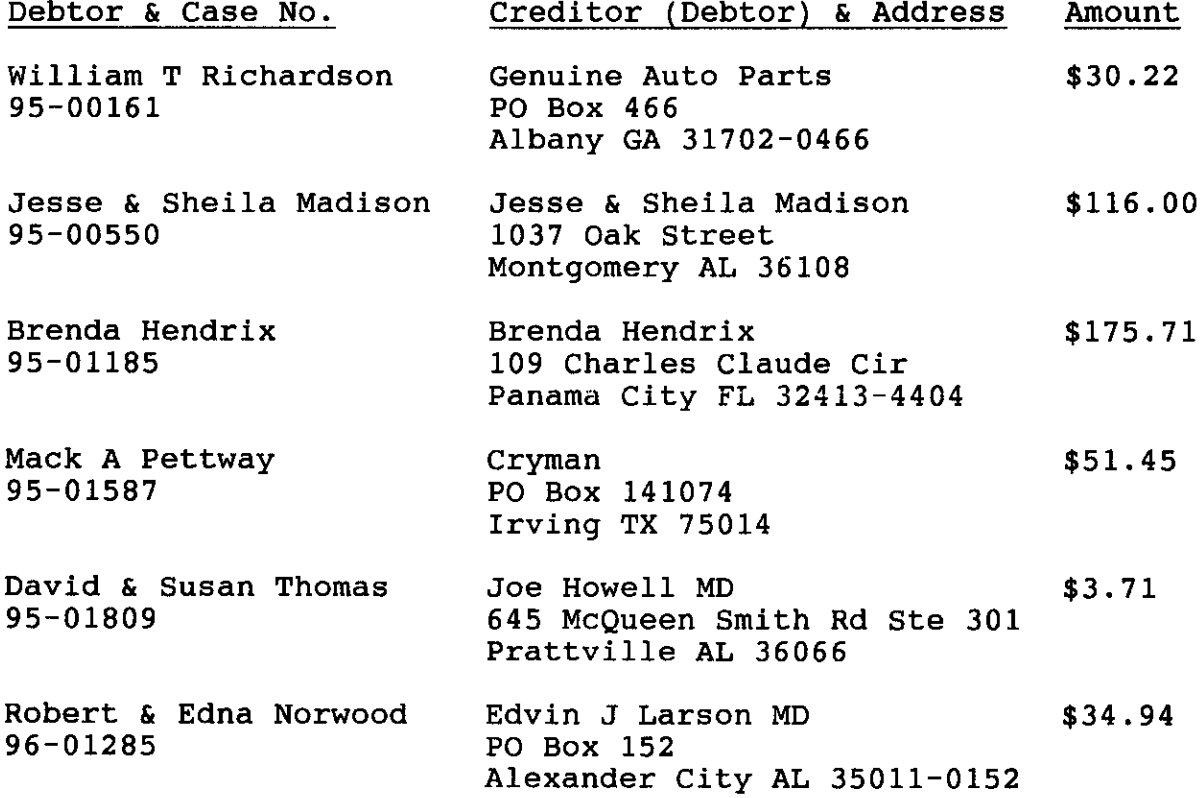

 $4/25/00$  # 3024

Page 2 Laura D Berdeaux Bellsouth Card Ctr  $$19.57$  $96 - 02012$ Card Services - Bankruptcy PO Box 740210 Atlanta GA 07037-4021 Carl E McKay University Hospital \$180.17 96-02922  $c/O$  Sirote & Permutt PO Box 55727 Birmingham AL 35255 Robert & Donna Ward Charles & Elizabeth May  $$175.23$  $97 - 00182$ Rt 1 Box 209E Union Springs AL 36089 Jennifer L Caesar Yeager & Associates  $$2.16$  $97 - 00339$ PO Box 9062 Dothan AL 36304 Tammy M Weldon Paramount Collection  $$12.66$  $97 - 02804$ 207 W King St Ste A Dalton GA 30720 Hal & Ronda Beckham TransAmerica Home Loan S8.87  $98 - 00038$ 5595 Trillium Blvd Hoffman Estates IL 60192 Ileana Villar Buddy Trotter \$338.25 98-00791 Rt 1 Box 380-C Lapine AL 36046 Terry Ellington Bargain Lot \$84.23 98-01733 2012 Marvyn Pkwy Opelika AL 36801 Henry L Jones Henry L Jones \$130.00  $98 - 01951$ 1701 37th St Apt 903 Phenix City AL 36867

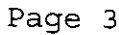

Kelvin D Carthon 98-05533

Greenbelt Properties<br>c/o Frank C Randall  $$ 1.14$ 1615 Twenty-First St South<br>Birmingham AL 35205  $$1,364.31$ 

I certify that the information shown above is true and correct<br>to the best of my knowledge and belief.

Sincerely,

Curtis C. Reding<br>Chapter 13 Trugtee